Министерство образования и науки Нижегородской области

Государственное бюджетное профессиональное образовательное учреждение

«Ветлужский лесоагротехнический техникум»

#### **PACCMOTPEHA**

на заседании МК дисциплин и профессиональных модулей механического цикла руководитель МК

А.Н. Смирнов

подпись Протокол № ≯

om & wepso  $2024z$ .

#### СОГЛАСОВАНО

Заместитель директора по учебно-производственной работе

**HAN HAI**  $AA$ . Хухрин egroomuch нический  $2024$  2. om<sup>&</sup>

# РАБОЧАЯ ПРОГРАММА ПРОФЕССИОНАЛЬНОГО МОДУЛЯ

ПМ 03Ревьюирование программных модулей для специальности

МДК 03.01 Моделирование и анализ программного обеспечения организации МДК 03.02 Управление проектами

09.02.07Информационные системы и программирование

Форма обучения - очная

Профиль получаемого профессионального образования:

технический

### Ветлужский муниципальный округ

2024 год

Рабочая программа профессионального модуля ПМ 03 Ревьюирование программных модулей на основе Федерального государственного образовательного стандарта (далее - ФГОС)  $C<sub>IIO</sub>$ специальности профессионального образования (далее по среднего 09.02.07. Информационные системы и программирование утвержденного приказом Министерства образования и науки РФ от 09.12.2016 №1547 (ред. От 17.12.2020)

Организация -разработчик:Государственное бюджетное профессиональное образовательное учреждение «Ветлужский лесоагротехнический техникум»

Разработчик:

Соколов Алексей Евгеньевич, преподаватель ГБПОУ ВЛАТТ, 1 кв. категория

# **Содержание**

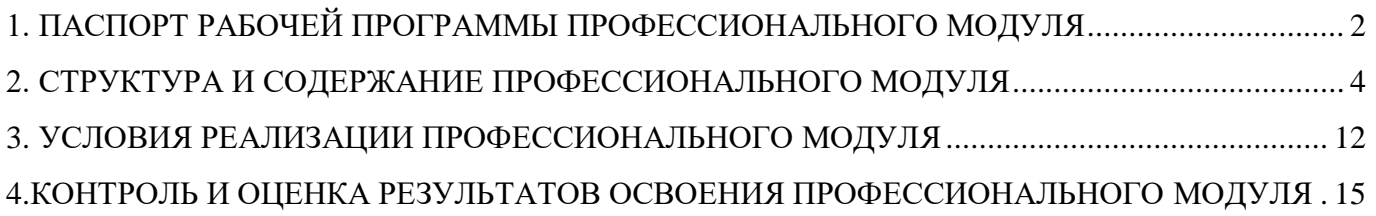

#### <span id="page-3-0"></span>**1. ПАСПОРТ РАБОЧЕЙ ПРОГРАММЫ ПРОФЕССИОНАЛЬНОГО МОДУЛЯ 1.1 Область применения рабочей программы.**

Рабочая программа профессионального модуля (далее программа ПМ) – является частью программы подготовки специалистов среднего звена в соответствии с ФГОС СПО 09.02.07 Информационные системы и программирование в части освоения основного вида профессиональной деятельности (ВД): Ревьюирование программных модулей и соответствующих общих (ОК) и профессиональных компетенций (ПК):

ОК.1. Выбирать способы решения задач профессиональной деятельности, применительно к различным контекстам.

ОК.2. Осуществлять поиск, анализ и интерпретацию информации, необходимой для выполнения задач профессиональной деятельности.

ОК.3. Планировать и реализовывать собственное профессиональное и личностное развитие.

ОК.4. Работать в коллективе и команде, эффективно взаимодействовать с коллегами, руководством, клиентами.

ОК.5. Осуществлять устную и письменную коммуникацию на государственном языке с учетом особенностей социального и культурного контекста.

ОК.9. Использовать информационные технологии в профессиональной деятельности.

ОК.10. Пользоваться профессиональной документацией на государственном и иностранном языке.

ОК.11. Использовать знания по финансовой грамотности, планировать предпринимательскую деятельность в профессиональной сфере.

ПК 3.1. Осуществлять ревьюирование программного кода в соответствии с технической документацией.

ПК 3.2. Выполнять процесс измерения характеристик компонент программного продукта для определения соответствия заданным критериям.

ПК 3.3. Производить исследование созданного программного кода с использованием специализированных программных средств с целью выявления ошибок и отклонения от алгоритма.

ПК 3.4. Проводить сравнительный анализ программных продуктов и средств разработки, с целью выявления наилучшего решения согласно критериям, определенным техническим заданием

#### **1.2 Цели и задачи профессионального модуля.**

С целью овладения указанным видом деятельности и соответствующими профессиональными компетенциями обучающийся в ходе освоения профессионального модуля должен: иметь практический опыт в: - измерении характеристик программного проекта; использовании основных методологий процессов разработки программного обеспечения; оптимизации программного кода с использованием специализированных программных средств. Уметь: работать с проектной документацией, разработанной с использованием графических языков спецификаций; выполнять оптимизацию программного кода с использованием специализированных программных средств; - использовать методы и технологии тестирования и ревьюирования кода и проектной документации; применять стандартные метрики по прогнозированию затрат, сроков и качества. Знать: - задачи планирования и контроля развития проекта; принципы построения системы деятельностей программного проекта; современные стандарты качества программного продукта и процессов его обеспечения.

Результатом освоения программы профессионального модуля является овладение обучающимися видом деятельности Ревьюирование программных продуктов, в том числе профессиональными (ПК) и общими (ОК) компетенциями:

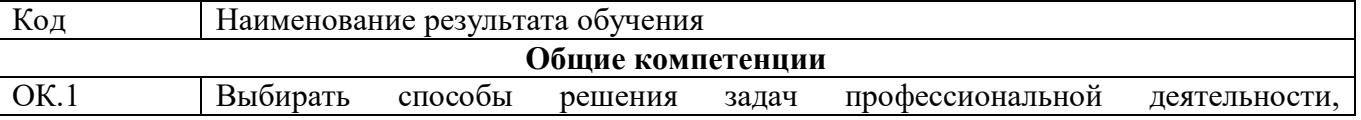

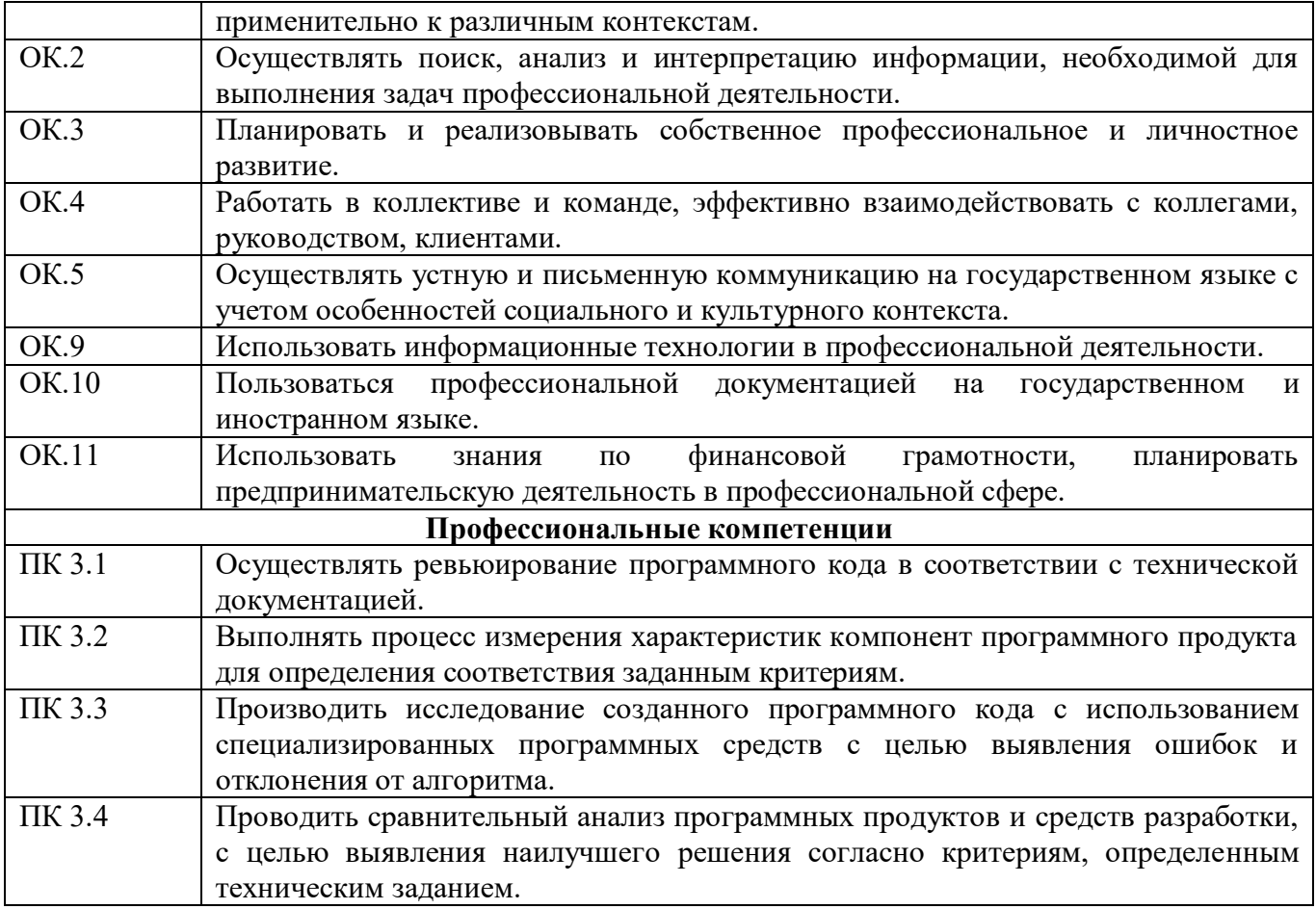

#### **1.3. Количество часов на освоение программы профессионального модуля:**

всего – 288 ч., в том числе:

максимальной учебной нагрузки обучающегося – 288 ч., включая:

обязательной аудиторной учебной нагрузки обучающегося – 288ч.;

(МДК 03.076 ч., МДК 03.02 56 ч.);

самостоятельной работы обучающегося – 6 часов;

(МДК 03.01 4 ч., МДК 03.02 2 ч., УП.03 2 ч.);

учебной практики – 36ч.;

производственной практики – 108 ч.;

экзамен квалификационный по модулю – 12 ч.

# 2. СТРУКТУРА И СОДЕРЖАНИЕ ПРОФЕССИОНАЛЬНОГО МОДУЛЯ

# 2.1. Тематический план профессионального модуля

<span id="page-5-0"></span>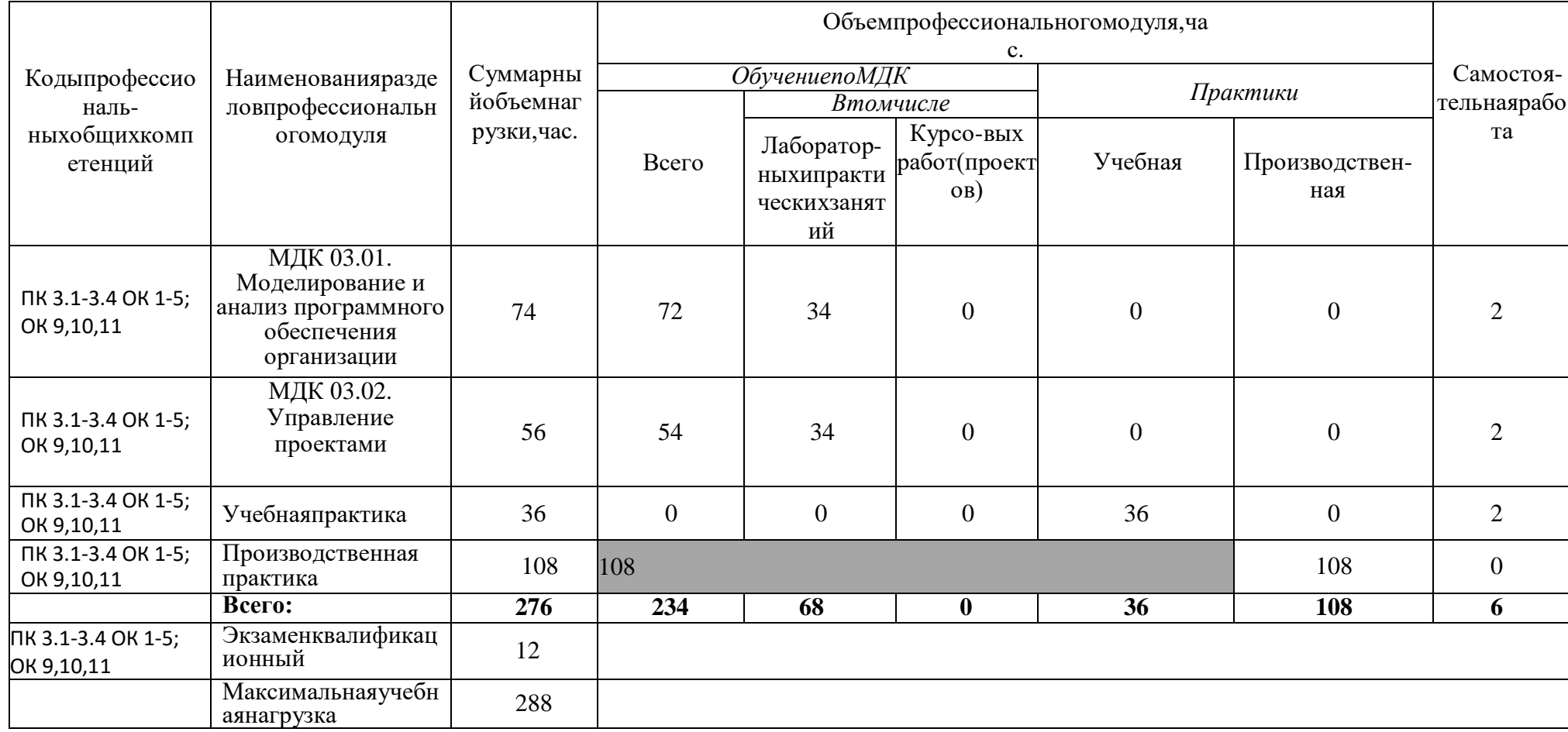

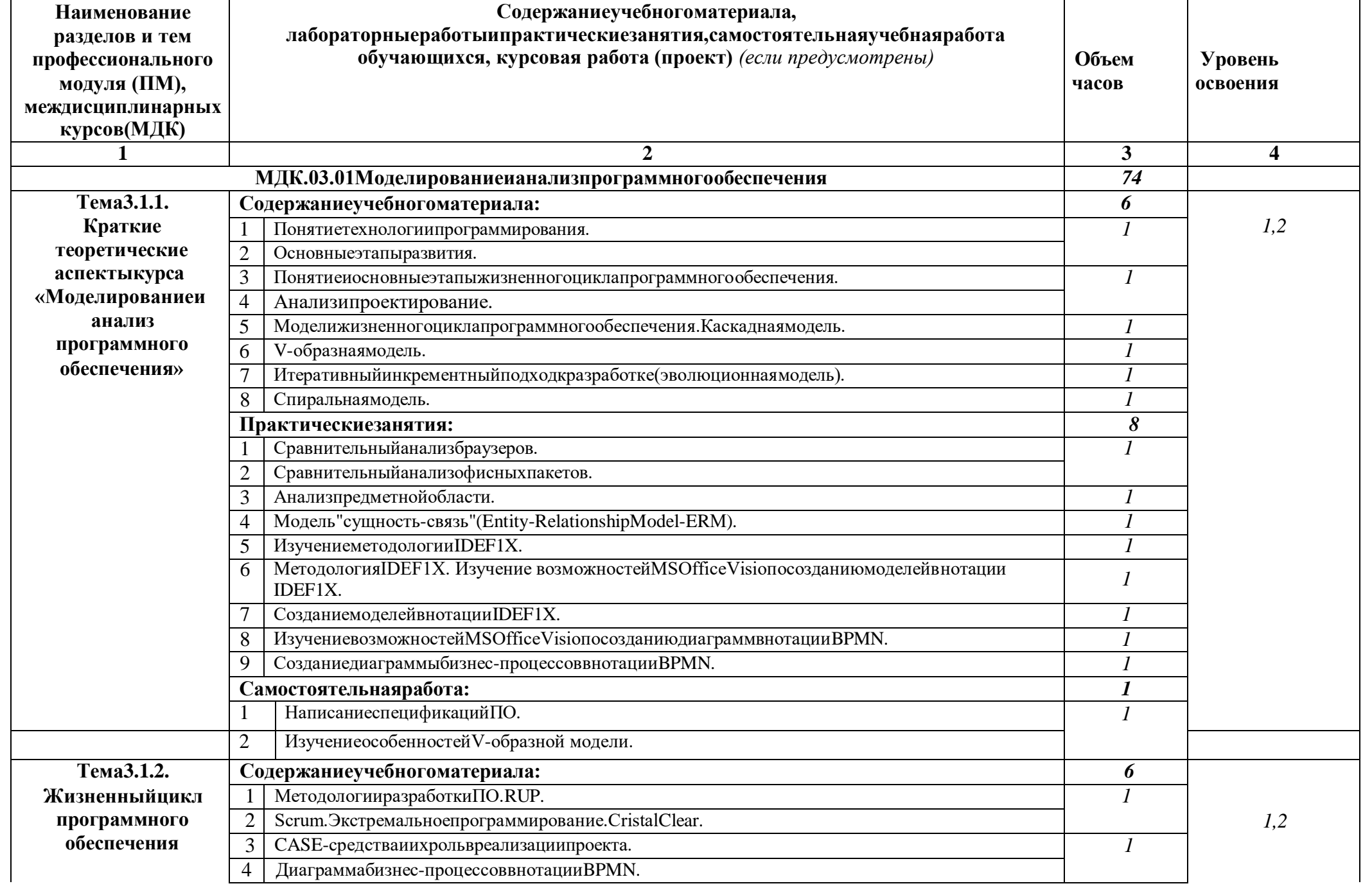

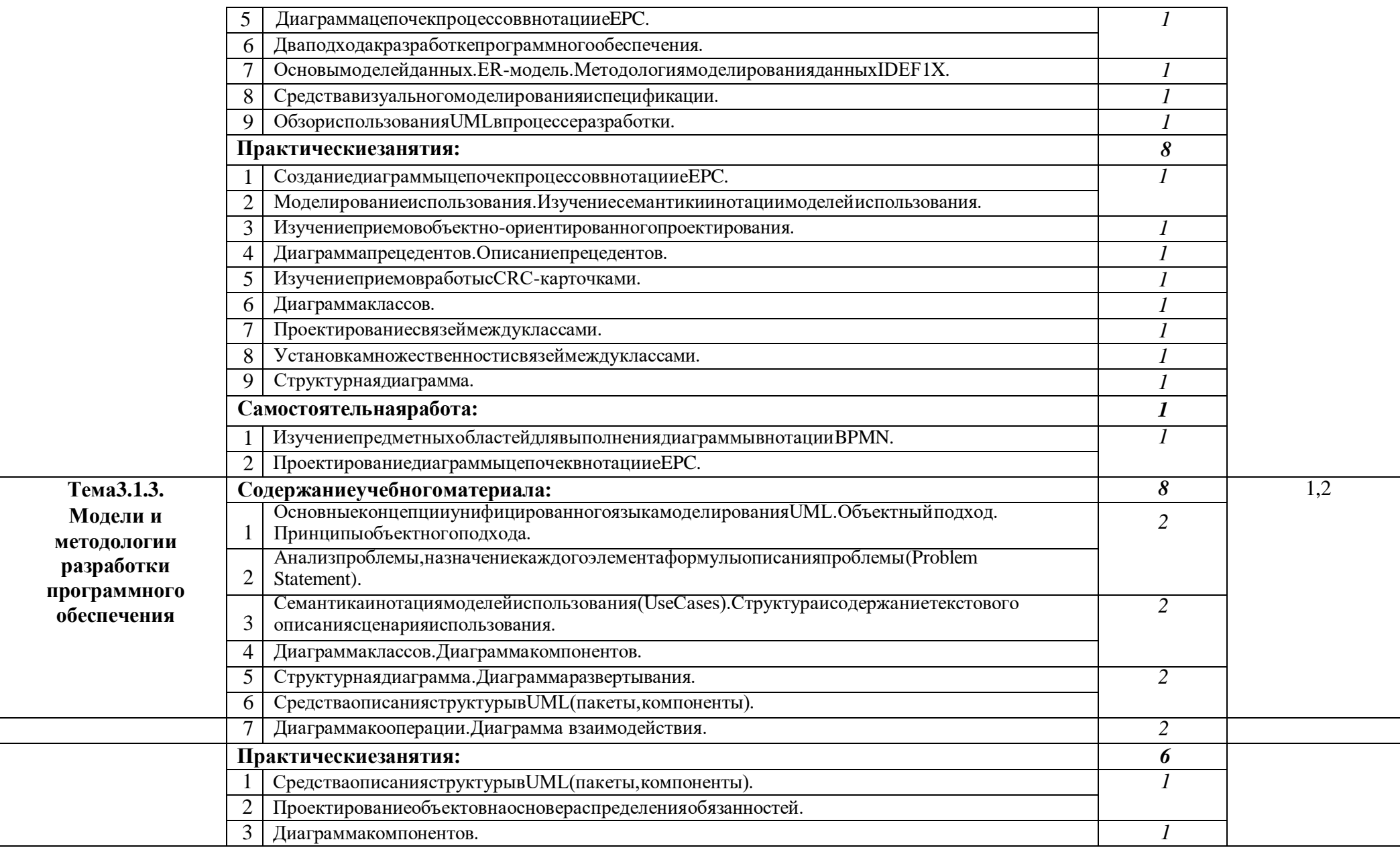

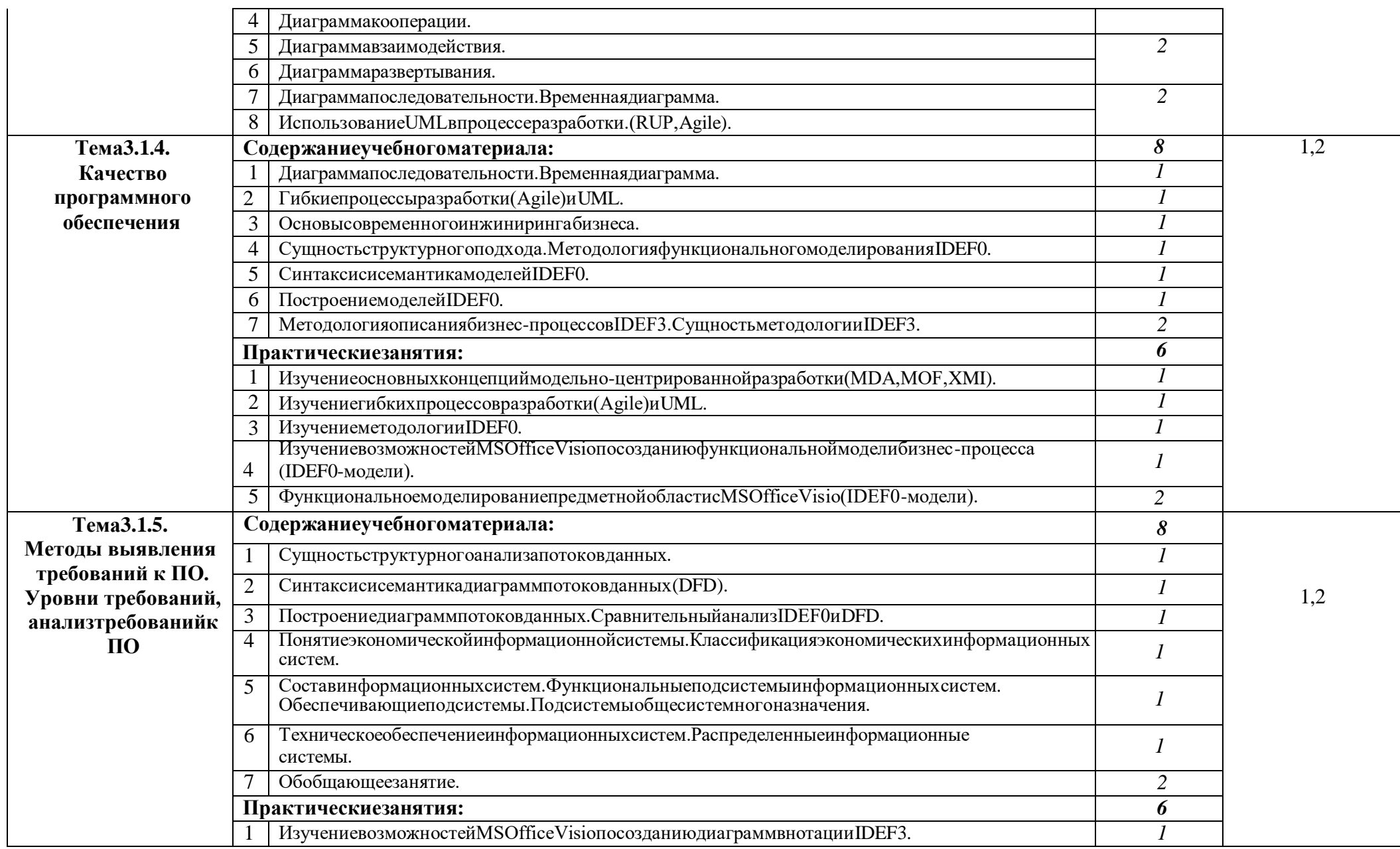

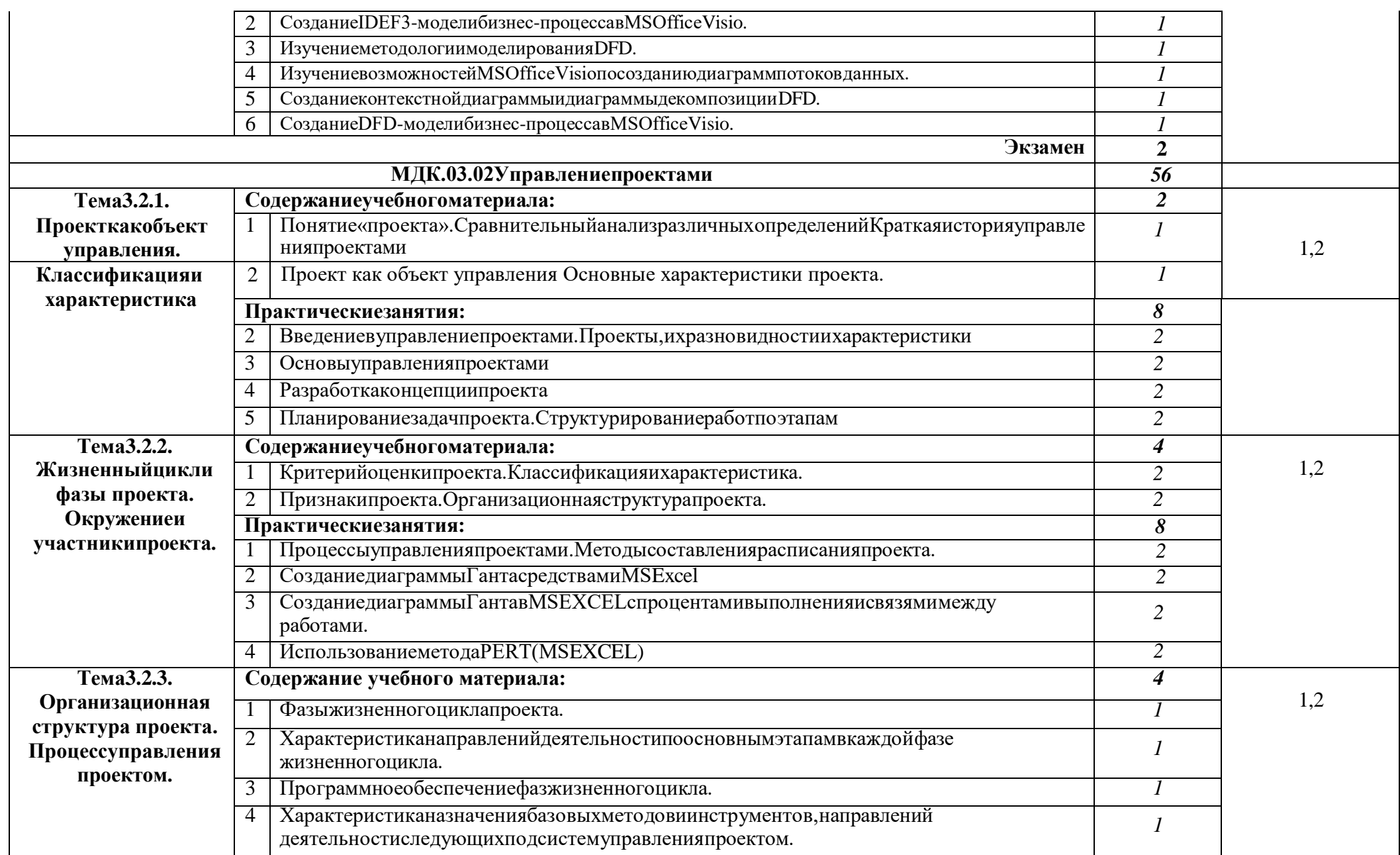

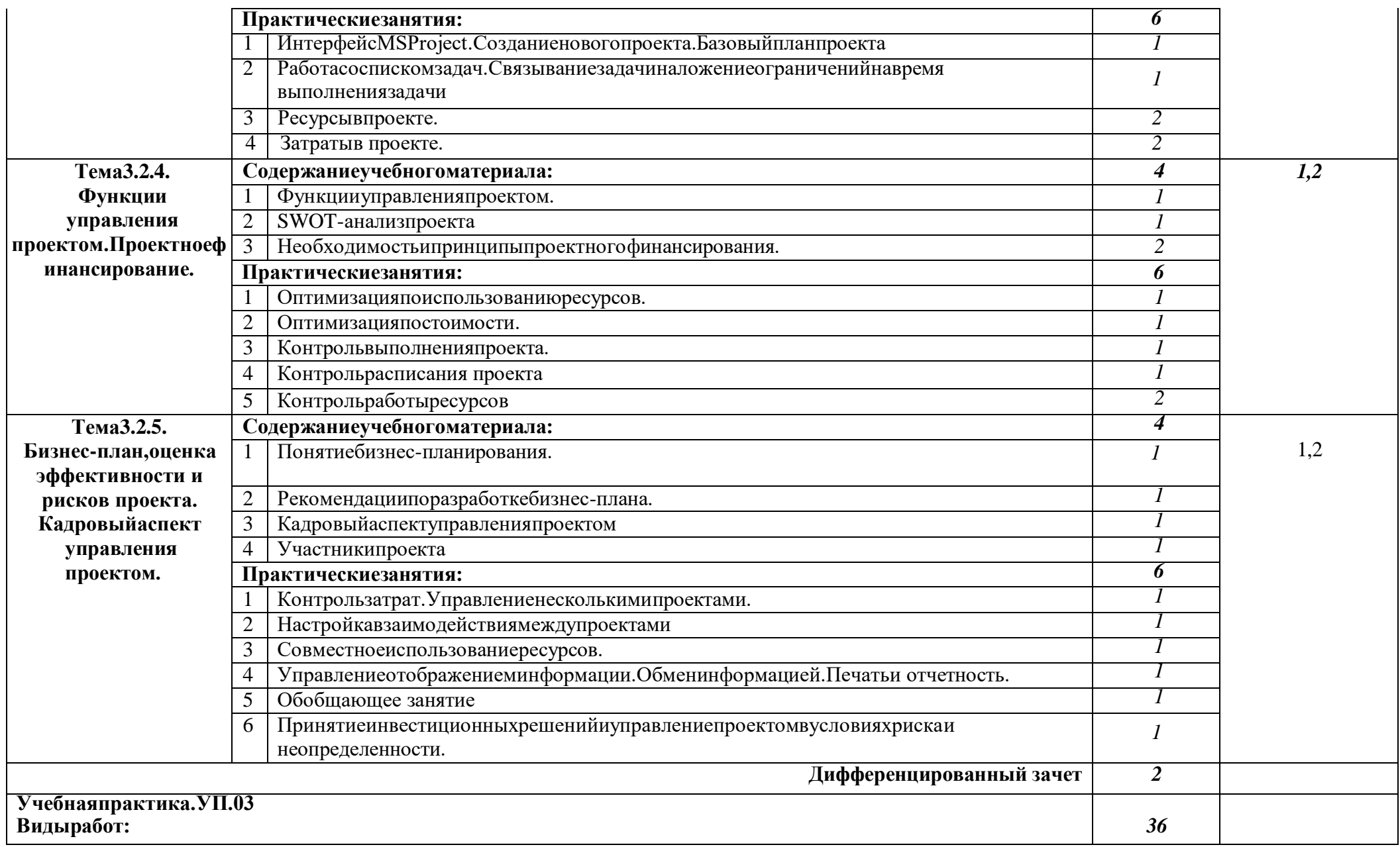

![](_page_11_Picture_107.jpeg)

Дляхарактеристикиуровняосвоенияучебногоматериалаиспользуютсяследующиеобозначения:

- 
- 
- 1 –ознакомительный(узнаваниеранееизученныхобъектов,свойств);<br>2 –репродуктивный(выполнение деятельностипообразцу,инструкцииилиподруководством);<br>3 –продуктивный(планированиеисамостоятельноевыполнениедеятельности,решениепроб

#### <span id="page-13-0"></span>**3. УСЛОВИЯ РЕАЛИЗАЦИИ ПРОФЕССИОНАЛЬНОГО МОДУЛЯ**

#### **3.1. Требования к минимальному материально-техническому обеспечению**

Реализация профессионального модуля предполагает наличие учебных лабораторий программного обеспечения и сопровождения компьютерных систем и программирования и баз данных, мастерской «Организации и принципов построения информационных систем».

Лаборатория программного обеспечения и сопровождения компьютерных систем Оборудование и технические средства обучения:

1. Комплект компьютерного оборудования (системный блок, монитор, клавиатура, мышь)– 15 шт.

2. Проектор  $-1$  шт.

3. Экран – 1 шт.

4. Колонки компьютерные – 2 шт.

5. Принтер  $-1$  шт.

6. Сканер – 1 шт.

7. Кондиционер – 1 шт.

Имущество: 1. Стол компьютерный – 16 шт.

2. Кресло компьютерное – 16 шт.

3. Стол ученический (двухместный) – 10 шт.

- 4. Стол преподавателя 2 шт.
- 5. Стул 23 шт.

6. Стул компьютерный – 1 шт.

7. Доска классная маркерная – 1 шт.

8. Стеллаж – 2 шт.

Лаборатория программирования и баз данных Оборудование и технические средства обучения:

1. Комплект компьютерного оборудования (системный блок, монитор, клавиатура, мышь)–12 шт.

2. Телевизор – 1 шт.

3. Кондиционер – 1 шт.

Имущество:

1.Стол компьютерный – 13 шт.

2. Стол ученический (одноместный) – 12 шт.

3. Стол преподавателя – 1 шт.

4. Стул – 15 шт.

5.Доска классная маркерная на колесиках – 1 шт.

6.Шкаф – 1 шт.

Мастерская «Организации и принципов построения информационных систем» Оборудование и технические средства обучения:

1. Комплект компьютерного оборудования (системный блок, монитор, клавиатура, мышь) – 15 шт.

2. Проектор  $-1$  шт.

3. Мультимедийная доска – 1 шт.

4. Колонки компьютерные – 2 шт.

Имущество:

- 1. Стол ученический (одноместный) 14 шт.
- 2. Стол ученический (двухместный) 12 шт.
- 3. Стол преподавателя 2 шт.
- 4. Стул 41 шт.
- 5. Тумба (кафедра) 1 шт.

Так же оборудование учебного кабинета и рабочих мест кабинета включает:

- паспорт кабинета;
- дидактические материалы;
- УМК, включающий:

измерители уровня учебных достижений (контрольные и практические работы), учебные пособия и учебно- методические разработки, дидактические материалы, технологические карты уроков, методические указания по выполнению лабораторных работ;

- стенды, плакаты по изучаемым дисциплинам.

Технические средства обучения:

- оборудование электропитания;
- серверное оборудование;
- коммутируемое оборудование;
- источники бесперебойного питания;
- принтер лазерный;
- внешние накопители информации;
- мобильные устройства для хранения информации;
- локальная сеть;
- подключение к глобальной сети Интернет.

Реализация профессионального модуля предполагает обязательную практику.

#### **3.2. Информационное обеспечение обучения**

#### **Перечень рекомендуемых учебных изданий, дополнительной литературы**

#### **Электронные издания (электронные ресурсы)**

- 1. Котлинский, С. В. Разработка моделей предметной области автоматизации : учебник для спо / С. В. Котлинский. — Санкт-Петербург : Лань, 2021. — 412 с. — ISBN 978-5-8114-8036-4. — Текст : электронный // Лань : электронно-библиотечная система. — URL:<https://e.lanbook.com/book/183206>
- 2. Макшанов, А. В. Системы поддержки принятия решений : учебное пособие / А. В. Макшанов, А. Е. Журавлев, Л. Н. Тындыкарь. — Санкт-Петербург : Лань, 2020. — 108 с. — ISBN 978-5-8114-5492-1. — Текст : электронный // Лань : электронно-библиотечная система. — URL: <https://e.lanbook.com/book/147094>
- 3. Царенко, А. С. Управление проектами : учебное пособие для спо / А. С. Царенко. Санкт-Петербург : Лань, 2021. — 236 с. — ISBN 978-5-8114-7567-4. — Текст : электронный // Лань : электроннобиблиотечная система. — URL:<https://e.lanbook.com/book/176879>

#### **Дополнительные источники** *(при необходимости)*

- 1. Емелина, Е. И., Поддержка и тестирование программных модулей : учебник / Е. И. Емелина. Москва :КноРус, 2024. — 267 с. — ISBN 978-5-406-13181-7. — URL:<https://book.ru/book/954267>
- 2. Макшанов, А. В. Современные технологии интеллектуального анализа данных : учебное пособие для спо / А. В. Макшанов, А. Е. Журавлев, Л. Н. Тындыкарь. — Санкт-Петербург : Лань, 2020. — 228 с. — ISBN 978-5-8114-5451-8. — Текст : электронный // Лань : электронно-библиотечная система. — URL: <https://e.lanbook.com/book/149343>
- 3. Зубкова, Т. М. Технология разработки программного обеспечения / Т. М. Зубкова. 3-е изд., стер. Санкт-Петербург : Лань, 2023. — 252 с. — ISBN 978-5-507-45571-3. — Текст : электронный // Лань : электронно-библиотечная система. — URL:<https://e.lanbook.com/book/276419>

#### **Перечень используемого программного обеспечения:**

- 1. Microsoft Office
- 2. Microsoft Windows

#### **Перечень используемых профессиональных баз данных и информационных справочных систем:**

- 1. ЭБС ВООК.
- 2. ЭБС «ЛАНЬ»

#### **3.3. Общие требования к организации образовательного процесса**

Основой для изучения профессионального модуля «Осуществление интеграции программных модулей» являются учебные дисциплины: «Информационные технологии», «Основы алгоритмизации и программирования», «Дискретная математика с элементами математической логики», «Численные методы».Преподавание профессионального модуля имеет практическую направленностьи проводится в тесной взаимосвязисдисциплиной«Основы алгоритмизации и программирования»

При освоении обучающимися профессионального модуля проводятся учебная практика (производственное обучение) и производственная практика, которые направлены на отработку и совершенствование профессиональных компетенций обучающихся.

#### **3.4. Кадровое обеспечение образовательного процесса**

**Требования к квалификации педагогических (инженерно-педагогических) кадров, обеспечивающих обучение по междисциплинарному курсу (курсам):** наличие высшего профессионального образования, соответствующего профилю модуля «Осуществление интеграции программных продуктов» и специальности «Информационные системы и программирование (по отраслям)».

#### **Требования к квалификации педагогических кадров, осуществляющих руководство практикой**

**Инженерно-педагогический состав:**дипломированные специалисты – преподаватели междисциплинарных курсов, а также общепрофессиональных дисциплин: «Информационные технологии»; «Основы алгоритмизации и программирования».

#### **3.5. Используемые образовательные технологии**

С целью достижения запланированных результатов обучения и формирования соответствующих общих и профессиональных компетенций, обеспечивающих реализацию требований ФГОС СПО и работодателей, реализации модульно-компетентностного, системнодеятельностного подхода в учебном процессе по данной дисциплине используются активные методы обучения в сочетании с традиционными видами учебной работы (беседа, лекция, семинар, практическая работа, просмотр видеофильмов, разбор конкретных ситуаций, групповые дискуссии. Обучение строится с применением традиционных здоровьесберегающих технологии, ИКТ, кейс-технологий, проведение занятий с применением деловых и ролевых игр, защиты индивидуальных и групповых проектов.

# 4. КОНТРОЛЬ И ОЦЕНКА РЕЗУЛЬТАТОВ ОСВОЕНИЯ ПРОФЕССИОНАЛЬНОГО МОДУЛЯ

<span id="page-16-0"></span>Контроль и оценка результатов освоения профессионального модуля ПМ.02 Осуществление интеграции программных модулей осуществляется преподавателем в процессе Мониторинга динамики индивидуальных достижений обучающихся по профессиональному модулю, включающего текущий контроль и промежуточную аттестацию.

![](_page_16_Picture_18.jpeg)

![](_page_17_Picture_4.jpeg)

![](_page_18_Picture_4.jpeg)

![](_page_19_Picture_79.jpeg)

Промежуточный контроль освоения профессионального модуля осуществляется при проведении экзамена по ПМ.03 Осуществление интеграции программных модулей, дифференцированных зачетов учебной производственной практике.  $\Pi$ <sup>O</sup>  $\overline{M}$ Дифференцированный зачет и экзамен по МДК, входящим в ПМ.03

Осуществление интеграции программных модулей, проводится с учетом результатов текущего контроля (рейтинговая система оценивания). При промежуточной аттестации обучающихся на дифференцированном зачете по междисциплинарным курсам, входящим в  $TM.03$ 

Осуществление интеграции программных модулей, на соответствие персональных достижений требованиям к образовательным результатам, заявленных ФГОС  $\overline{10}$ специальности 09.02.07 Информационные системы и программирование, преподавателем учитывается итоговый рейтинг обучающегося по МДК и принимается решение об освобождении обучающегося от процедуры промежуточной аттестации. При условии итоговой рейтинговой средневзвешенной оценки обучающегося не менее 4 баллов, соответствующей рейтингу от 4.0 до 4,4 баллов обучающийся может быть освобожден (на усмотрение преподавателя) от выполнения заданий на дифференцированном зачете с оценкой «хорошо». Если обучающийся претендует на получение оценки «отлично», он должен присутствовать на дифференцированном зачете и выполнить все задания, предусмотренные для промежуточной аттестации по МДК. Обучающийся, имеющий итоговый рейтинг от 4,5 до 5 баллов, освобождается от выполнения заданий на дифференцированном зачете и получает оценку «отлично».

Предметом оценки по учебной и производственной практике является приобретение практического опыта. Контроль и оценка по учебной и производственной практике проводится на основе характеристики и дневника обучающегося с места прохождения практики, составленной и завизированной представителем образовательного учреждения и ответственным лицом организации (базы практики).

В характеристике/дневнике отражаются виды работ, выполненные обучающимся во время практики, их объем, качество выполнения в соответствии с технологией и/или требованиями организации, в которой проходила практика (образовательной организации для учебной практики, если она проводится на базе образовательной организации), например: Кроме этого, для аттестации по ПМ могут использоваться в том или ином сочетании с описанными выше формами защита портфолио. Итоговый контроль существляется на экзамене по модулю. Условием допуска к экзамену по модулю является положительная аттестация по МДК, учебной практике и производственной практике.

Экзамен по модулю проводится в виде выполнения практических заданий, основанных на профессиональных ситуациях. Условием положительной аттестации (вид профессиональной деятельности освоен) на экзамене по модулю является положительная оценка освоения всех профессиональных компетенций по всем контролируемым показателям.